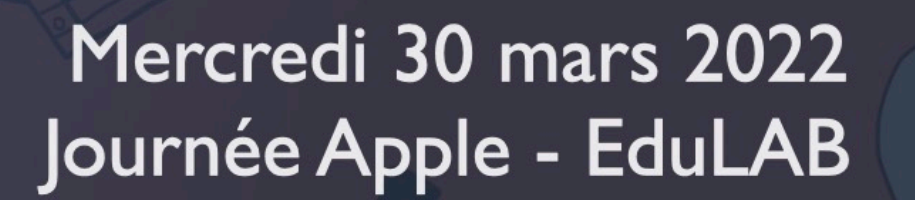

 $\sqrt{a^{2}}$ 

 $^{\circ}$ 

a

 $\mathbf{C}$ 

Conférences Ateliers découverte

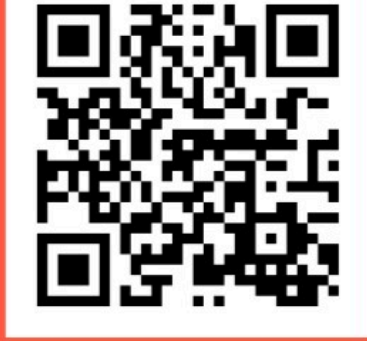

BEL-FR<br>APL TEAM

링

ĄВ

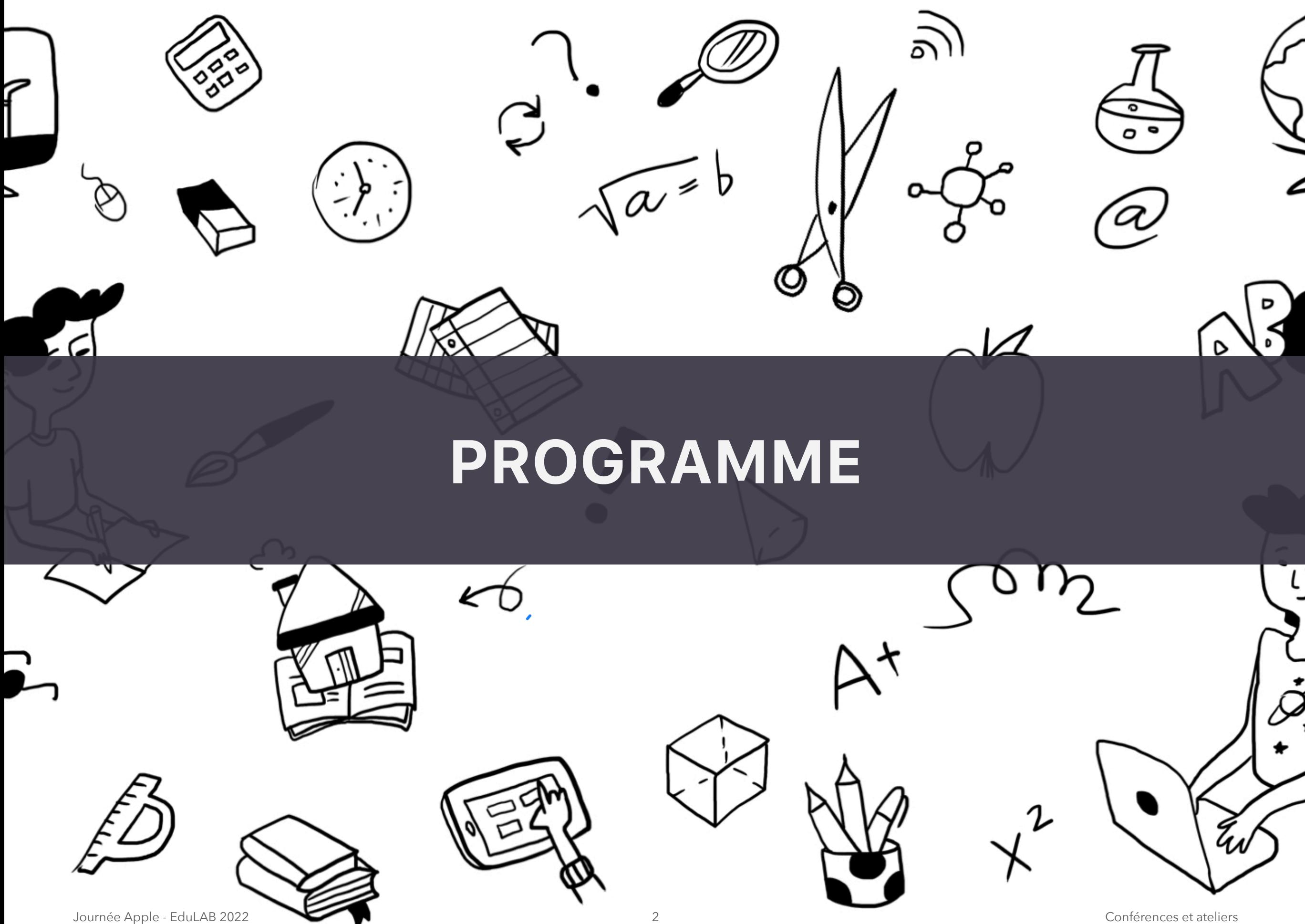

# Bienvenue !

Cette formation est organisée conjointement par l'EduLAB (Technofutur TIC Gosselies) et l'équipe des formateurs Apple APLS francophones (Apple Professional Learning Specialists).

Elle s'adresse aux directions d'école et au personnel enseignant intéressés par l'usage pédagogique des iPad en classe. L'accès à la journée est gratuit pour le personnel des établissements scolaires, dans le respect des mesures sanitaires en vigueur au 30 mars 2022.

### **HORAIRE**

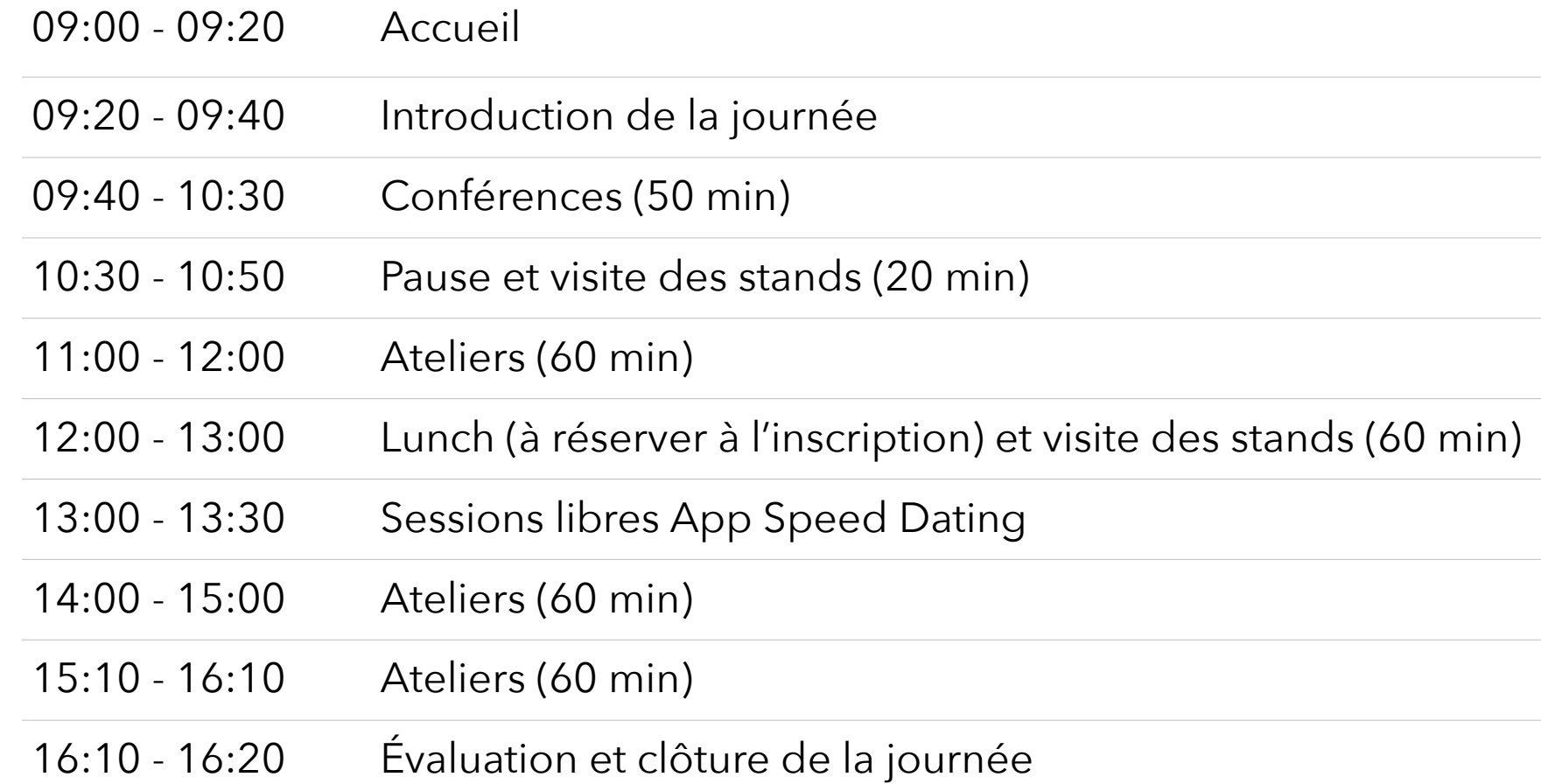

# **CONFÉRENCES**

#### **[C1] L'iPad au service de l'enfant à besoins spécifiques ou quand, comment et pourquoi ? [09:40 - 10:30]**

Conférencière : Sophie Leclere, présidente de l'ASBL Cœur à Corps

*Installer un iPad pour un élève à besoins spécifiques ne se fait pas n'importe comment. Il est important d'organiser son arrivée, de suivre un certain protocole. Voilà de quoi répondre à vos questions pour ne pas être pris au dépourvu.* 

Public : pour tous

#### **[C2] Projet 1:1 AR Nivelles : de 2014 à 2022 et au-delà … [09:40 - 10:30]**

Conférencier : Julien François, responsable iPad Athénée Royal de Nivelles, professeur de sciences, formateur APLS

*Conférence présentant le projet numérique de l'AR Nivelles intégrant l'iPad comme compagnon des élèves et des enseignants. Découvrez la vision du projet, les objectifs, les succès, les obstacles rencontrés ainsi que les solutions mises en place pour répondre aux attentes des futurs référentiels de compétences numériques. L'Athénée Royal de Nivelles a obtenu en septembre 2021 le statut d' « Apple Distinguished School » pour son innovation pédagogique au travers de l'implémentation des outils numériques au bénéfice, entre autres, des élèves à besoins spécifiques et du développement de la créativité chez les élèves.*

Public : directions d'écoles, personnes ressources, responsables techniques et pédagogiques de projet numérique

#### **[C3] Accueillir la technologie de mon élève en situation de handicap en classe [09:40 - 10:30]**

Conférenciers : Vincent Leone, formateur en technologies d'accessibilité, APLS & Pierre Muraille, éducateur spécialisé, responsable «Les Tactiles», CRETH Namur

*Accueillir un élève en situation de handicap (visuel, auditif ou moteur) équipé d'une technologie d'aide (tablette, smartphone ou ordinateur) en classe est parfois un défi pour l'enseignant. Quel accompagnement peut-on proposer aux enseignants pour favoriser l'inclusion scolaire ? Quels services propose également le CRETH aux adultes ayant des besoins particuliers ?*

Public : pour tous

#### **[C4] Dynamiser ses cours avec la réalité augmentée [09:40 - 10:30]**

Conférenciers : Laurent Di Pasquale, professeur de géographie et sciences sociales, formateur APLS et Jonathan Ponsard, instituteur primaire, technopédagogue, formateur APLS, responsable de l'EduLAB

*Découvrez dans cette conférence, les possibilités d'utilisation de la réalité augmentée à l'aide de votre iPad. Technologie permettant littéralement de faire disparaître les limites et les contraintes de sa classe, les applications disponibles sur l'Apple Store permettront à vos élèves d'exercer à la fois leur créativité tout en stimulant leur autonomie. Une conférence qui met à la fois l'accent sur la créativité, et le plaisir d'apprendre, tout en faisant un tour d'horizon des possibilités à l'heure actuelle.*

Public : pour tous

#### **[C5] Escape game pédagogique [09:40 - 10:30]**

Animateur : Laurent Del Re, directeur d'établissement, formateur APLS

*Testez un escape game conçu avec les applications natives de l'iPad puis recevez les explications pour le réaliser.*

*Public : primaire - secondaire général - secondaire technique et professionnel - artistique - enseignement spécialisé directions*

# **ATELIERS**

#### **[A1] Comment exercer son Leadership pour mener à bien un projet 1:1 [11:00 - 12:00]**

Animateur : Julien François, responsable iPad Athénée Royal de Nivelles, professeur de sciences, formateur APLS

*Au cours de cet atelier, vous serez amené à réfléchir sur la vision du projet numérique que vous souhaitez mettre en place dans votre établissement, mais également sur les différentes étapes essentielles au développement de celui-ci. Cet atelier est une première étape avant le « Planning Essentials » qui accompagne les groupes responsables de projet dans les établissements qui se lancent dans un projet 1:1. Vous y découvrirez quelques propositions d'activités à réaliser lors de cet accompagnement.*

Public : directions d'écoles, personnes ressources, responsables techniques et pédagogiques de projet numérique Niveau requis pour suivre l'atelier : pour tous niveaux

#### **[A2] Usages de la réalité virtuelle dans ma classe [11:00 - 12:00]**

Animateur: Laurent Di Pasquale, professeur de géographie et sciences sociales, formateur APLS

*Atelier qui s'inscrit dans le prolongement de la conférence donnée sur cette même thématique. Les participants sont amenés à manipuler les différentes applications en réalité augmentée, tout en portant un regard réflexif sur celles-ci à l'aide de l'animateur.*

Public : maternel - primaire - secondaire général - secondaire technique et professionnel - artistique - enseignement spécialisé - directions - IT

Niveau requis pour suivre l'atelier : intermédiaire

#### **[A3] Mon handicap, mon école et moi … [11:00 - 12:00]**

Animateurs : Vincent Leone, formateur en technologies d'accessibilité, APLS & Pierre Muraille, éducateur spécialisé, responsable «Les Tactiles»

*Chaque produit Apple, que ce soit un iPhone, un iPad, ou un Mac, est équipé en standards de fonctionnalités d'accessibilité. Elles peuvent venir en aide à chaque élève en situation de handicap, que ce soit à l'école ou à la maison. Ces fonctionnalités peuvent répondre à des besoins en matière de vision, d'audition, de motricité ou d'apprentissage.*

*En participant à cet atelier de 60 minutes, vous vivrez en pratique les difficultés que peuvent rencontrer les élèves avec des besoins spécifiques. Mais surtout, vous découvrirez comment l'iPad peut permettre à un élève en situation de handicap visuel, moteur ou cognitif de participer à la vie de la classe et d'apprendre, tout comme les autres élèves.*

Public : maternel - primaire - secondaire général - secondaire technique et professionnel - artistique - enseignement spécialisé - directions - IT

Niveau requis pour suivre l'atelier : pour tous niveaux

Cet atelier est également proposé à 14:00 et 15:10.

#### **[A4] Le cartable numérique au service des élèves à besoins spécifiques [11:00 - 12:00]**

Animatrice : Sophie Leclere, présidente de l'ASBL Cœur à Corps

*Notability est une app sur iPad qui permet aux élèves à besoins spécifiques de ranger leur documents, d'écouter une consigne, d'annoter un pdf, d'accéder au dictionnaire, quel que soit le cours.*

Public : tout enseignant accueillant des élèves à besoins spécifiques dans sa classe

Niveau requis pour suivre l'atelier : débutant

Apps : Notability - Prizmo scanner

#### **[A5] La vidéo au service des apprentissages [11:00 - 12:00]**

Animateur : Laurent Del Re, directeur d'établissement, formateur APLS

*Présentation d'activités dans lesquelles le recours à la vidéo (la caméra de l'iPad, les apps Clips et iMovie de l'iPad) ont une réelle plus-value pédagogique.*

Public : maternel - primaire - secondaire général - secondaire technique et professionnel - artistique - enseignement spécialisé - directions

Niveau requis pour suivre l'atelier : débutant et intermédiaire

Apps : Clips, iMovie

À prévoir : quelques photos d'activités prises en classe ou dans l'école

#### **[A6] Exploitation des outils libres (La Digitale) et ENT (Workspace et Office365) sur iPad [14:00 - 15:00]**

Animateur : Laurent Di Pasquale, professeur de géographie et sciences sociales, formateur APLS

*Un atelier qui permettra aux participants de découvrir, à travers différentes petites activités, les possibilités*  d'interopérabilité entre des outils en ligne (tels que ceux proposés par La Digitale) lorsqu'on utilise un iPad. Motivant, et *permettant d'engager ses élèves simplement, un atelier qui se voudra à la fois fun et instructif sur les possibilités d'utilisation existantes.*

Public : primaire - secondaire général - secondaire technique et professionnel - artistique - enseignement spécialisé directions - IT

Niveau requis pour suivre l'atelier : débutant

Apps : Safari, Microsoft Office

#### **[A7] Coder votre propre jeu « pierre, papier, ciseaux, lézard, Spock » [14:00 - 15:00]**

Animateur : Julien François, professeur de sciences, formateur APLS

*Durant cet atelier, que vous soyez fan ou non de la série « Big Bang Theory », vous apprendrez à coder votre propre « Pierre, papier, ciseaux lézard, Spock », variante du jeu bien connu « pierre, papier, ciseaux ». À l'aide de l'application Swift Playgrounds développée par Apple, vous découvrirez l'envers du décor des lignes de code d'un jeu vidéo et vous pourrez modifier celui-ci pour créer vos propres règles du jeu. Au travers de cette activité réalisable avec des élèves, vous développerez des compétences interdisciplinaires : améliorer votre anglais, découvrir le codage, réaliser des cartes mentales ... compétences qui feront partie intégrante des nouveaux référentiels.*

Public : primaire - secondaire général - secondaire technique et professionnel - artistique - enseignement spécialisé Niveau requis pour suivre l'atelier : débutant

Apps : Swift Playgrounds

#### **[A8] Géométrie sur iPad pour les enfants à besoins spécifiques [14:00 - 15:00]**

Animatrice : Sophie Leclere, présidente de l'ASBL Cœur à Corps

*La géométrie quand on est élève à besoins spécifiques c'est possible. Sans se battre !!! Mesurer des angles, tracer des polygones, réaliser des transformations du plan : toutes ces manipulations si compliquées quand on souffre de dyspraxie, d'un handicap moteur ou tout simplement d'impulsivité sont maintenant réalisables sur iPad pour atteindre des objectifs raisonnables.*

Public : tout enseignant accueillant des élèves à besoins spécifiques dans sa classe

Niveau requis : intermédiaire

Apps : Geometry Pad +

#### **[A9] Mon handicap, mon école et moi … [14:00 - 15:00]**

Animateurs : Vincent Leone, formateur en technologies d'accessibilité, APLS & Pierre Muraille, éducateur spécialisé, responsable «Les Tactiles»

*Chaque produit Apple, que ce soit un iPhone, un iPad, ou un Mac, est équipé en standards de fonctionnalités d'accessibilité. Elles peuvent venir en aide à chaque élève en situation de handicap, que ce soit à l'école ou à la maison. Ces fonctionnalités peuvent répondre à des besoins en matière de vision, d'audition, de motricité ou d'apprentissage.*

*En participant à cet atelier de 60 minutes, vous vivrez en pratique les difficultés que peuvent rencontrer les élèves avec des besoins spécifiques. Mais surtout, vous découvrirez comment l'iPad peut permettre à un élève en situation de handicap visuel, moteur ou cognitif de participer à la vie de la classe et d'apprendre, tout comme les autres élèves. Public : maternel - primaire - secondaire général - secondaire technique et professionnel - artistique - enseignement spécialisé - directions - IT*

Niveau requis pour suivre l'atelier : pour tous niveaux

Cet atelier est également proposé à 11:00 et 15:10.

#### **[A10] Activités sur iPad dans ma classe [14:00 - 15:00]**

Animateur : Romain Ascaride, instituteur primaire, formateur APLS

*Cet atelier sera l'occasion de prendre en main l'iPad en réalisant quelques d'activités menées avec mes élèves en classe primaire.*

*Présentation des plus-values pédagogiques apportées par les apps et fonctionnalités de la tablette (dont les nouveautés apparues avec iPadOS 15).*

Public : fondamental - enseignement spécialisé - directions

Niveau requis pour suivre l'atelier : débutant

Apps : apps fournies par défaut avec l'iPad

#### **[A11] Le cours d'éveil musical ? Un jeu d'enfant avec GarageBand [14:00 - 15:00]**

Animateur : Quentin Dricot, instituteur primaire, musicien, formateur APLS

*Réalisation d'un morceau avec les loops, enregistrement d'un podcast et chant d'une chanson pour enfant avec l'assistant guitare. Plusieurs démonstrations auront lieu afin de montrer le potentiel de l'application dans un cadre pédagogique.*

Public : primaire - artistique - enseignement spécialisé - directions

Niveau requis pour suivre l'atelier : niveau intermédiaire

Apps : GarageBand

#### **[A12] Apprendre à dessiner avec un stylet sur un iPad [14:00 - 15:00]**

Animateur : Laurent Del Re, directeur d'établissement, formateur APLS

*Présentation des outils Sketches, réalisation de dessins avec progression des difficultés comme avec des élèves en classe.*

Public : maternel - primaire - secondaire général - secondaire technique et professionnel - artistique - enseignement spécialisé - directions

Niveau requis pour suivre l'atelier : débutant

Apps : Tayasui Sketches School

Matériel complémentaire à prévoir : Apple Pencil ou stylet compatible

#### **[A13] Travailler et s'organiser avec des fichiers PDF [14:00 - 15:00]**

Animateur : François Hardy, maître-assistant en histoire, formateur APLS

*Comment créer et partager des fichiers PDF avec les élèves pour qu'ils puissent les annoter, y apporter des tracés géométriques et les organiser dans l'iPad.*

Public : primaire - secondaire général - secondaire technique et professionnel - artistique - enseignement spécialisé directions - IT

Niveau requis pour suivre l'atelier : débutant et intermédiaire

Apps : Notes, Livres

#### **[A14] L'iPad en mathématiques et en sciences [15:10-16:10]**

Animateur : Julien François, professeur de sciences, formateur APLS

*Lors de cet atelier, vous découvrirez plusieurs scénarios pédagogiques pour des cours de mathématiques et de sciences intégrant l'iPad et permettant d'apporter une plus-value aux apprentissages. Vous serez amené à utiliser plusieurs fonctionnalités et applications indispensables de l'iPad. Vous réaliserez : votre premier StopMotion en biologie ou en chimie, votre première découverte du corps humain en réalité augmentée, un rallye photo sur les symétries ou les fonctions, une construction de triangle au travers d'un robot.*

Public : secondaire général - secondaire technique et professionnel

Niveau requis pour suivre l'atelier : débutant

#### **[A15] Aborder la lecture quand on est dyslexique [15:10-16:10]**

Animatrice : Sophie Leclere, présidente de l'ASBL Cœur à Corps

*Comment aborder la lecture sur iPad quand on est dyslexique. Retrouver le plaisir de lire, appréhender la lecture en contournant son handicap.*

Public : tout enseignant accueillant des élèves à besoins spécifiques dans sa classe

Niveau requis : débutant

Apps : Voice Dream Reader

#### **[A16] Mon handicap, mon école et moi … [15:10-16:10]**

Animateurs : Vincent Leone, formateur en technologies d'accessibilité, APLS & Pierre Muraille, éducateur spécialisé, responsable «Les Tactiles»

*Chaque produit Apple, que ce soit un iPhone, un iPad, ou un Mac, est équipé en standards de fonctionnalités d'accessibilité. Elles peuvent venir en aide à chaque élève en situation de handicap, que ce soit à l'école ou à la maison. Ces fonctionnalités peuvent répondre à des besoins en matière de vision, d'audition, de motricité ou d'apprentissage.*

*En participant à cet atelier de 60 minutes, vous vivrez en pratique les difficultés que peuvent rencontrer les élèves avec des besoins spécifiques. Mais surtout, vous découvrirez comment l'iPad peut permettre à un élève en situation de handicap visuel, moteur ou cognitif de participer à la vie de la classe et d'apprendre, tout comme les autres élèves.*

Public : maternel - primaire - secondaire général - secondaire technique et professionnel - artistique - enseignement spécialisé - directions - IT

Niveau requis pour suivre l'atelier : pour tous niveaux

Cet atelier est également proposé à 11:00 et 14:00.

#### **[A17] Réalité augmentée au service des apprentissages [15:10-16:10]**

Animateur : Laurent Di Pasquale, professeur de géographie et sciences sociales, formateur APLS

*Atelier qui s'inscrit dans le prolongement de la conférence donnée sur cette même thématique. Les participants seront amenés à manipuler les différentes applications en réalité augmentée, tout en portant un regard réflexif sur celles-ci à l'aide de l'animateur.*

Public : maternel - primaire - secondaire général - secondaire technique et professionnel - artistique - enseignement spécialisé - directions - IT

Niveau requis pour suivre l'atelier : intermédiaire

Apps : Foxar / Reality Composer / CoSpace / AR Makr

#### **[A18] L'iPad au service du savoir écouter [15:10-16:10]**

Animateur : Romain Ascaride, instituteur primaire, formateur APLS

*Présentation d'une activité en savoir écouter réalisée sur iPad et des plus-values pédagogies apportées. Création d'une activité : composer un document Pages avec insertion de vidéos, de consignes orales, travail avec dessin, tableaux, insertion d'éléments fictifs et travail en collaboration. Nous serons également amenés à créer des exercices directement modifiables sur iPad.*

Public : maternel - primaire - enseignement spécialisé - directions

Niveau requis pour suivre l'atelier : débutant

Apps : Pages / Keynote

#### **[A19] Vis ma vie d'élève dans une classe iPad [15:10-16:10]**

#### Animateur : Quentin Dricot, instituteur primaire, formateur APLS

*Vivez une situation de classe dans laquelle l'enseignant gère depuis son iPad la classe et les groupes d'élèves, effectue l'envoi de fichiers à toute la classe, à un élève, à un groupe d'élèves, lance l'ouverture d'une app, d'une page web, contrôle les écrans, l'accès à l'iPad, restreint l'usage à une app au besoin. Vous verrez également comment déposer un document sur un espace de cloud.*

Public : maternel - primaire - secondaire général - secondaire technique et professionnel - artistique - enseignement spécialisé - directions - IT

Niveau requis pour suivre l'atelier : débutant/intermédiaire

Apps : En classe / Fichiers

#### **[A20] Travailler les langues sur l'iPad [15:10-16:10]**

Animateur : Laurent Del Re, directeur d'établissement, formateur APLS

#### *Présentation d'un labo de langues en classe avec l'iPad : enregistrement d'un JT, montage vidéo, utilisation du prompteur dans Pages, tableau d'exercices de vocabulaire avec autocorrection.*

Public : primaire - secondaire général - secondaire technique et professionnel - artistique - enseignement spécialisé directions Niveau requis pour suivre l'atelier : débutant et intermédiaire.

Apps : Pages, iMovie, Numbers

Matériel complémentaire à prévoir : écouteurs

#### **[A21] Récolter des traces avec l'iPad, les annoter [15:10-16:10]**

Animateur : François Hardy, maître-assistant en histoire, formateur APLS

*Créer des modèles Pages qui permettent aux élèves de récolter des traces multimédia, de les annoter et de partager leur production à leur enseignant.*

Public : maternel - primaire - secondaire général - secondaire technique et professionnel - artistique - enseignement spécialisé

Niveau requis pour suivre l'atelier : débutant et intermédiaire

Apps : Pages

#### **ÉVALUATION**

À l'issue de la journée, n'oubliez pas de compléter l'évaluation en ligne.

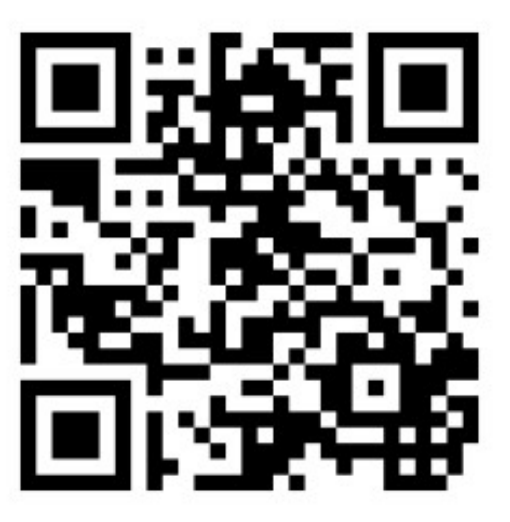